## **Equazioni differenziali**

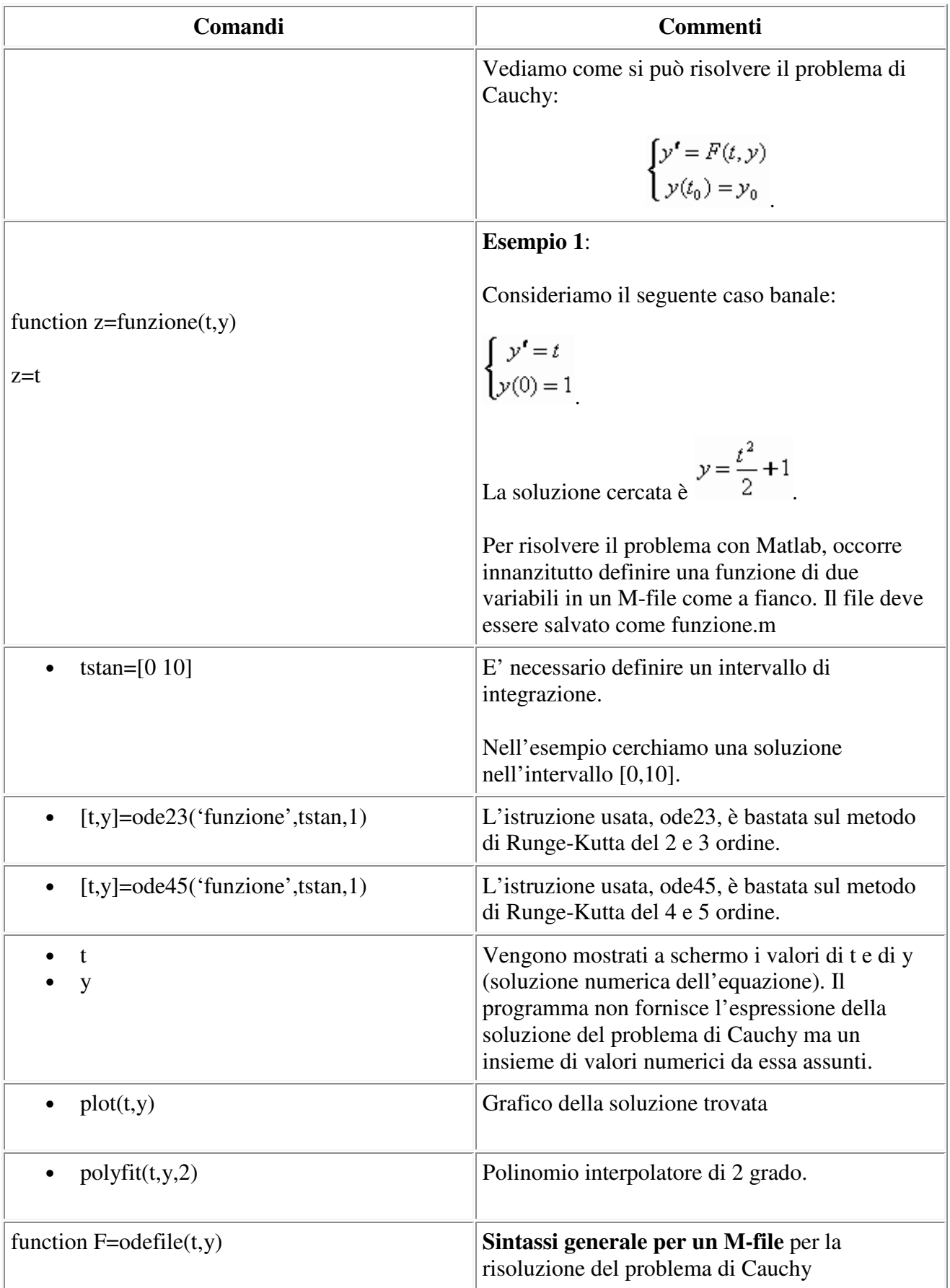

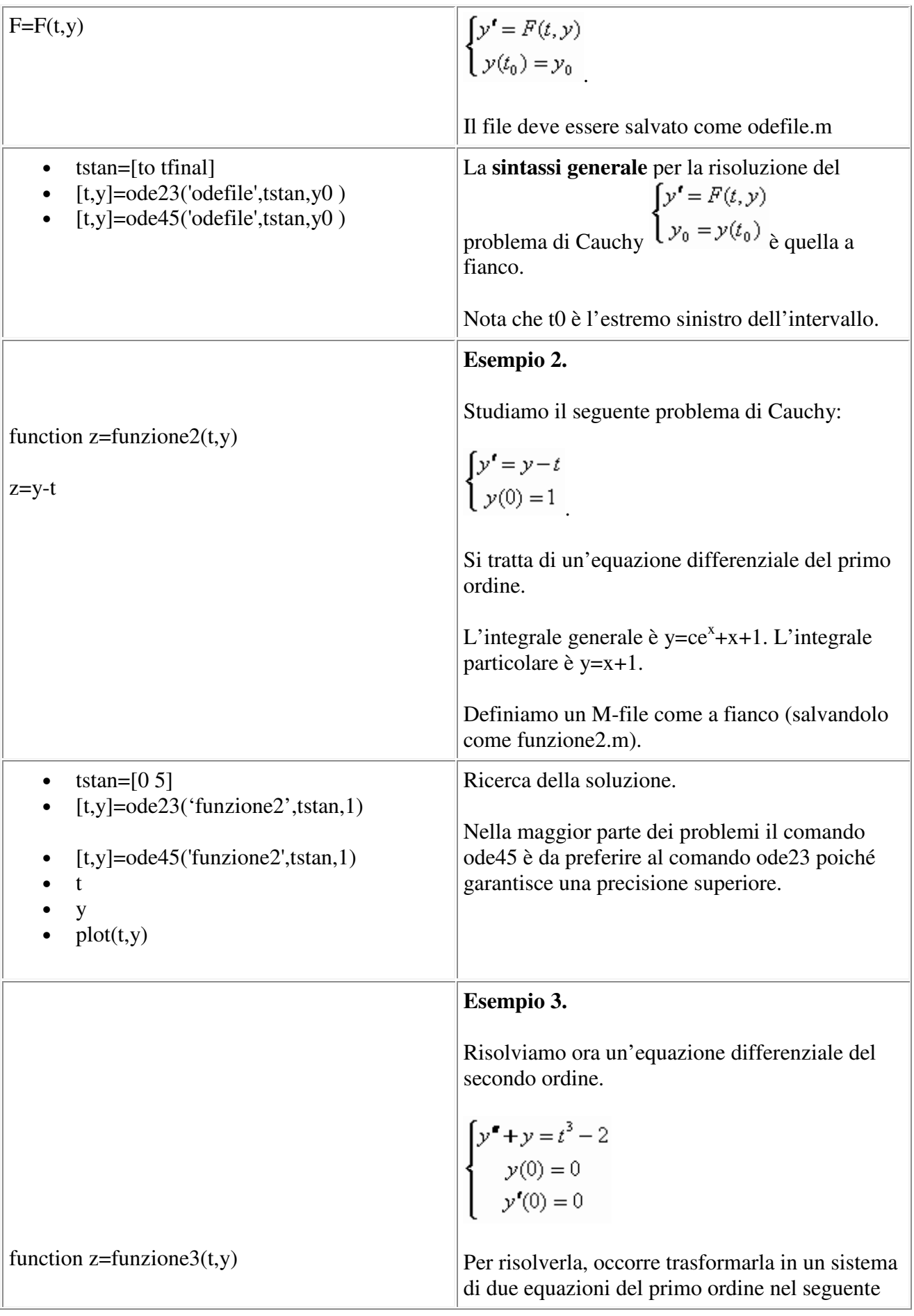

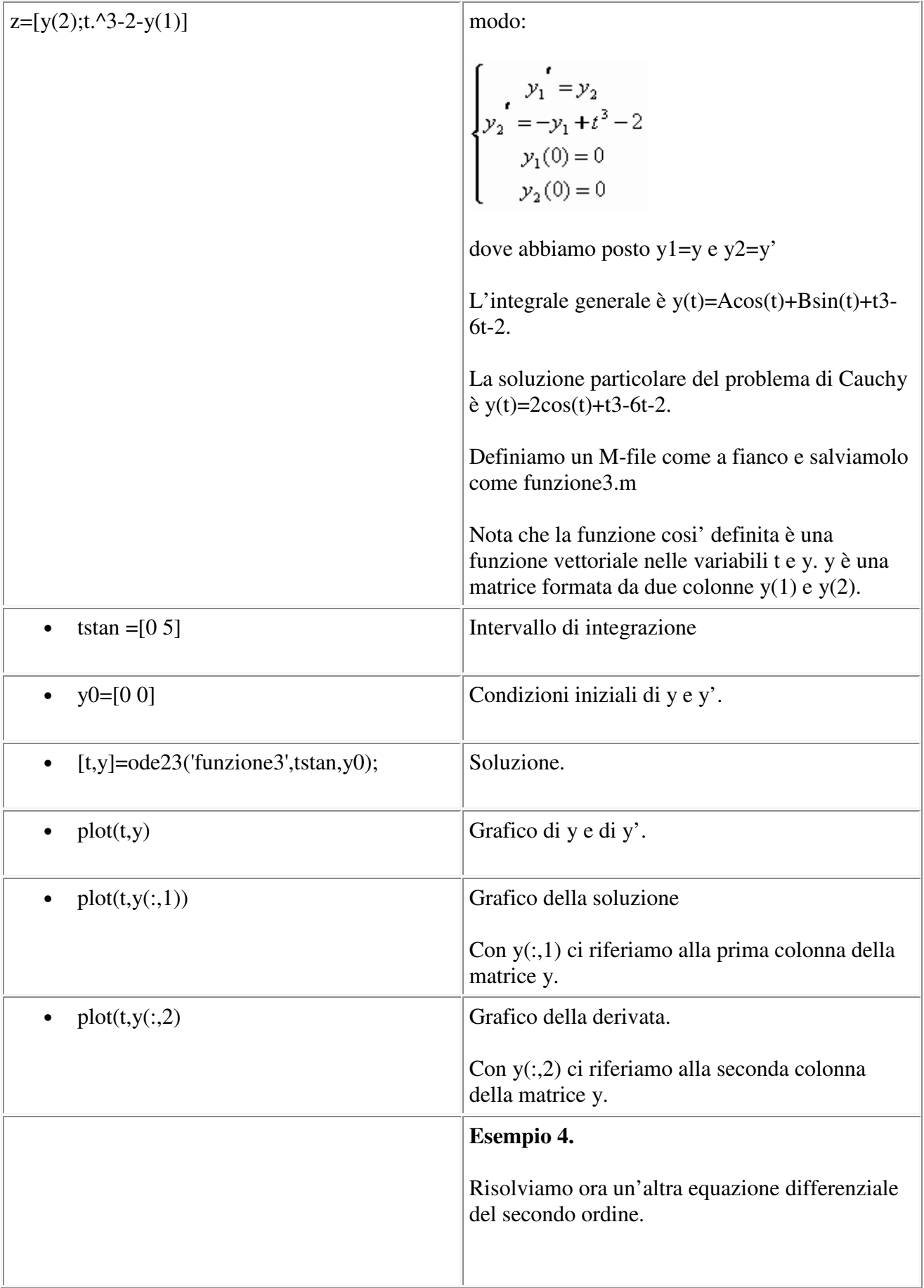

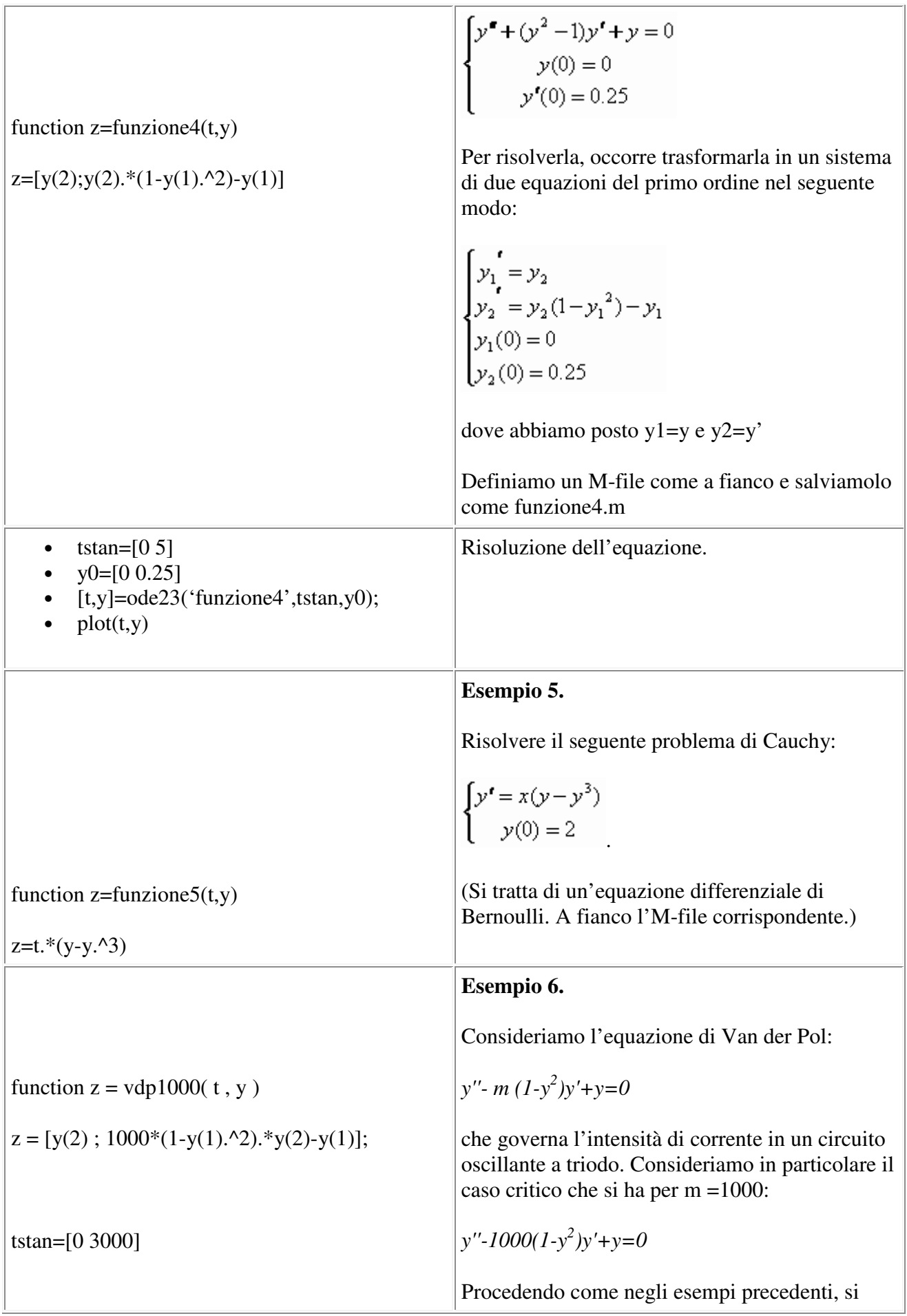

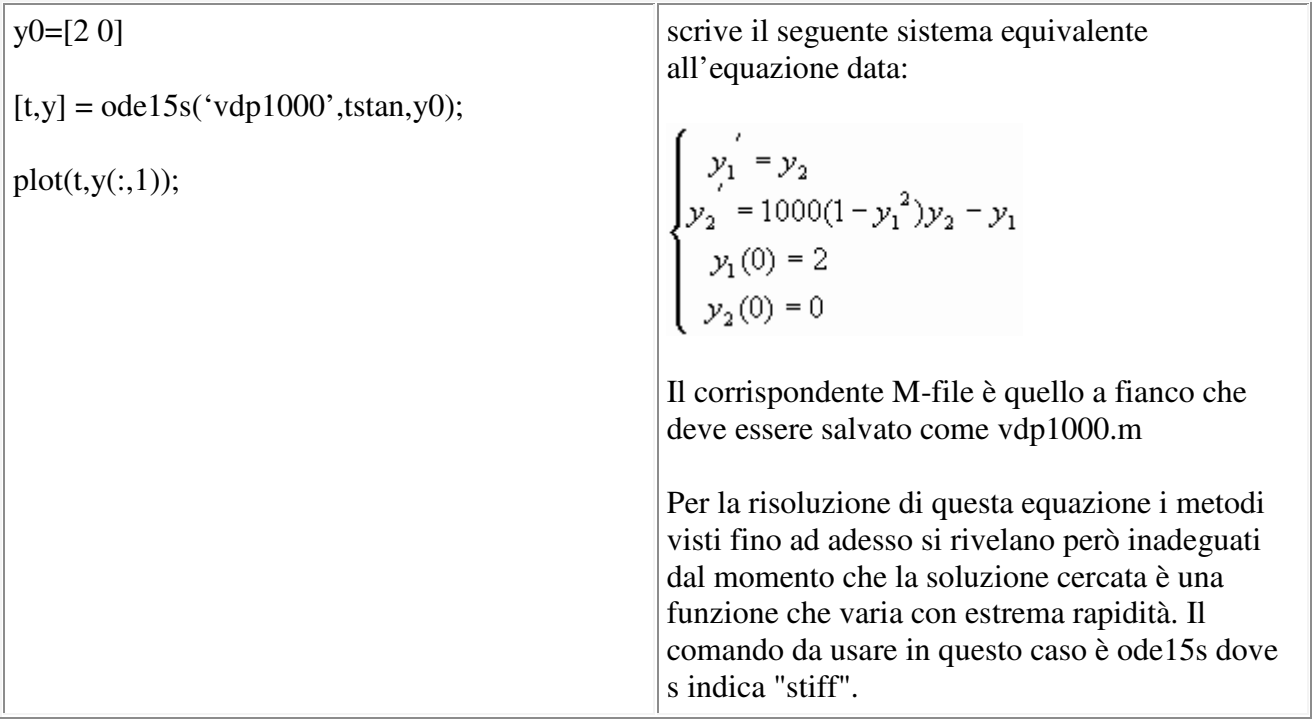